# デジタルドリルの 宿題チェックに仕方について

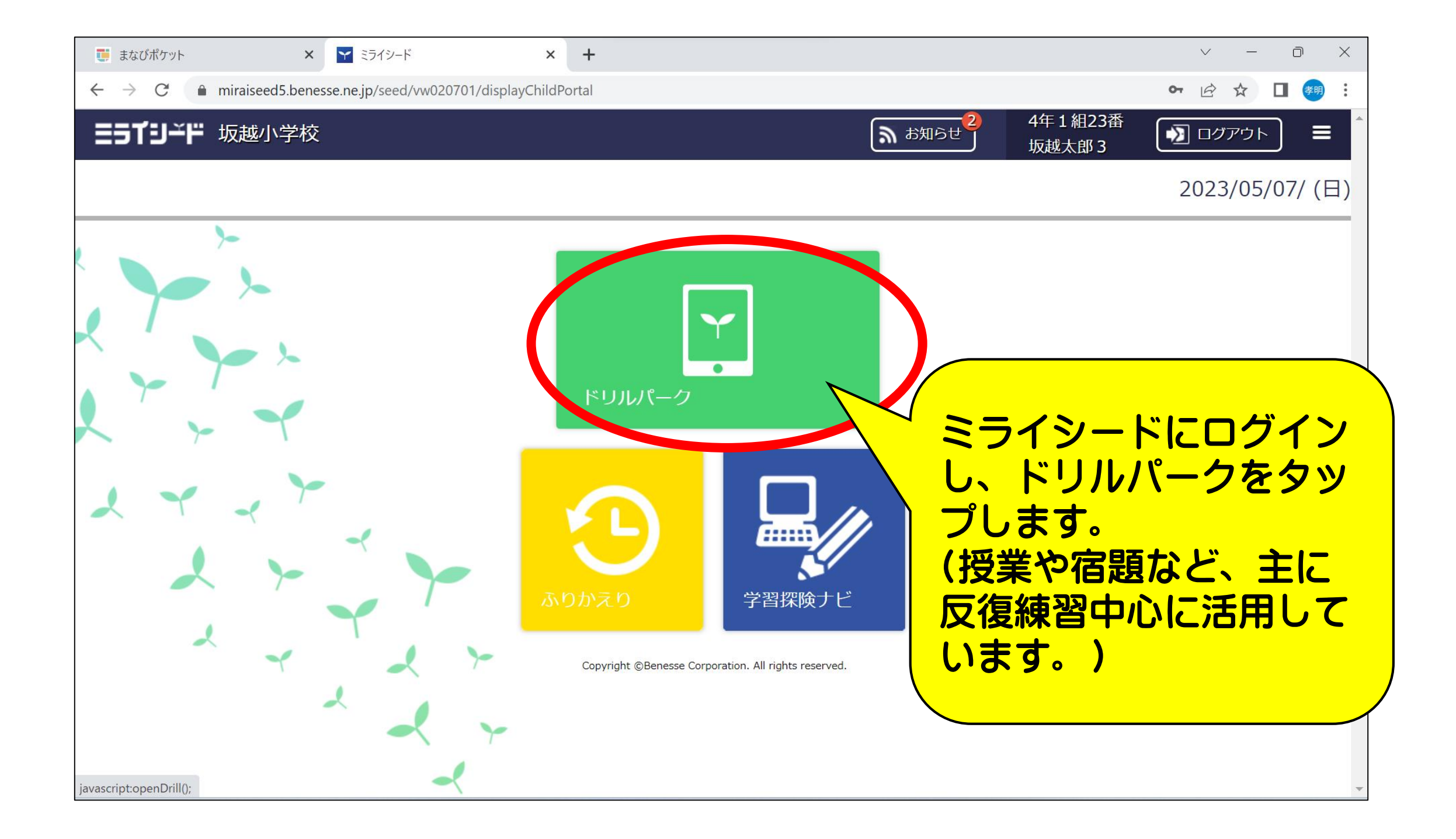

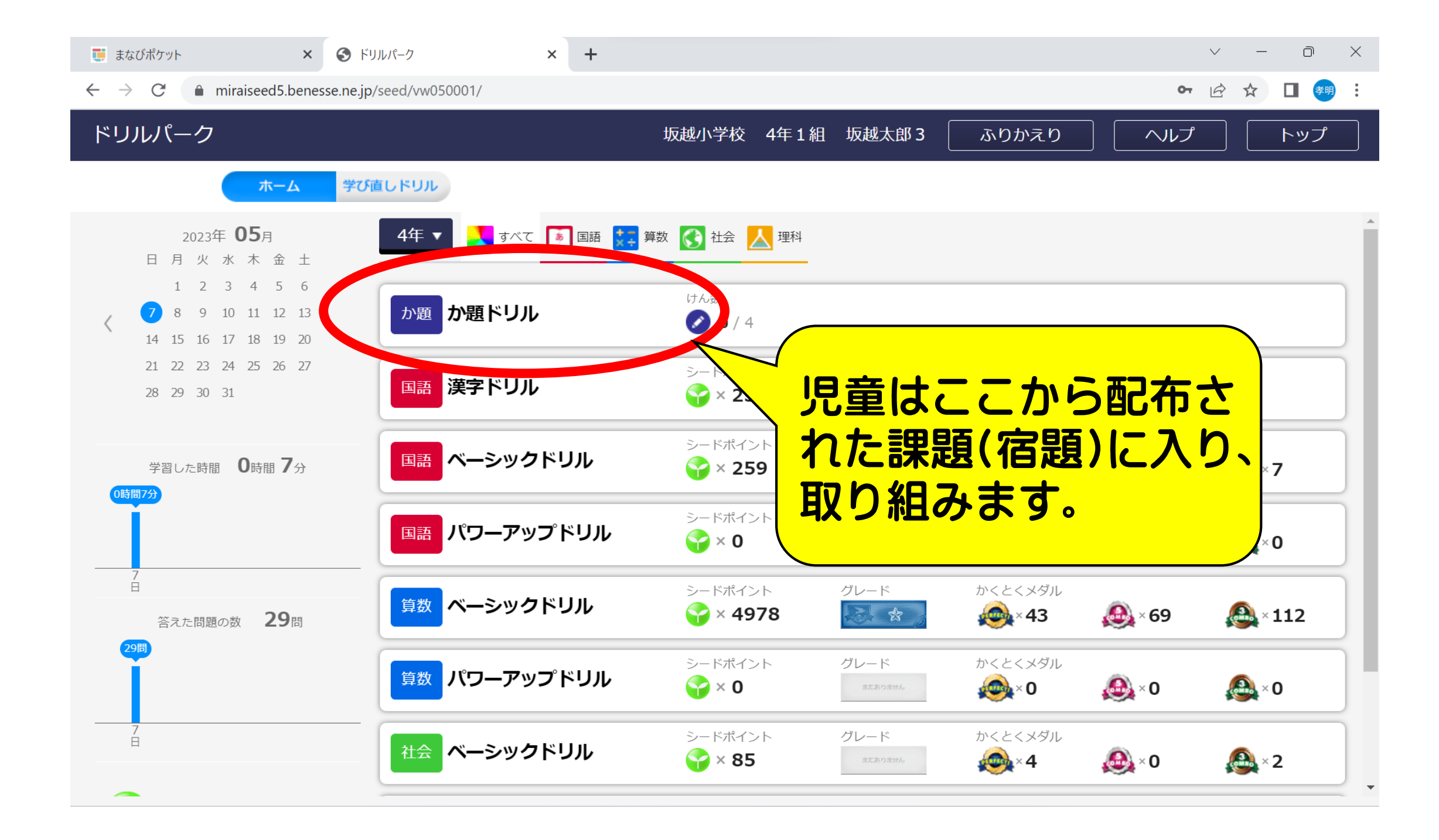

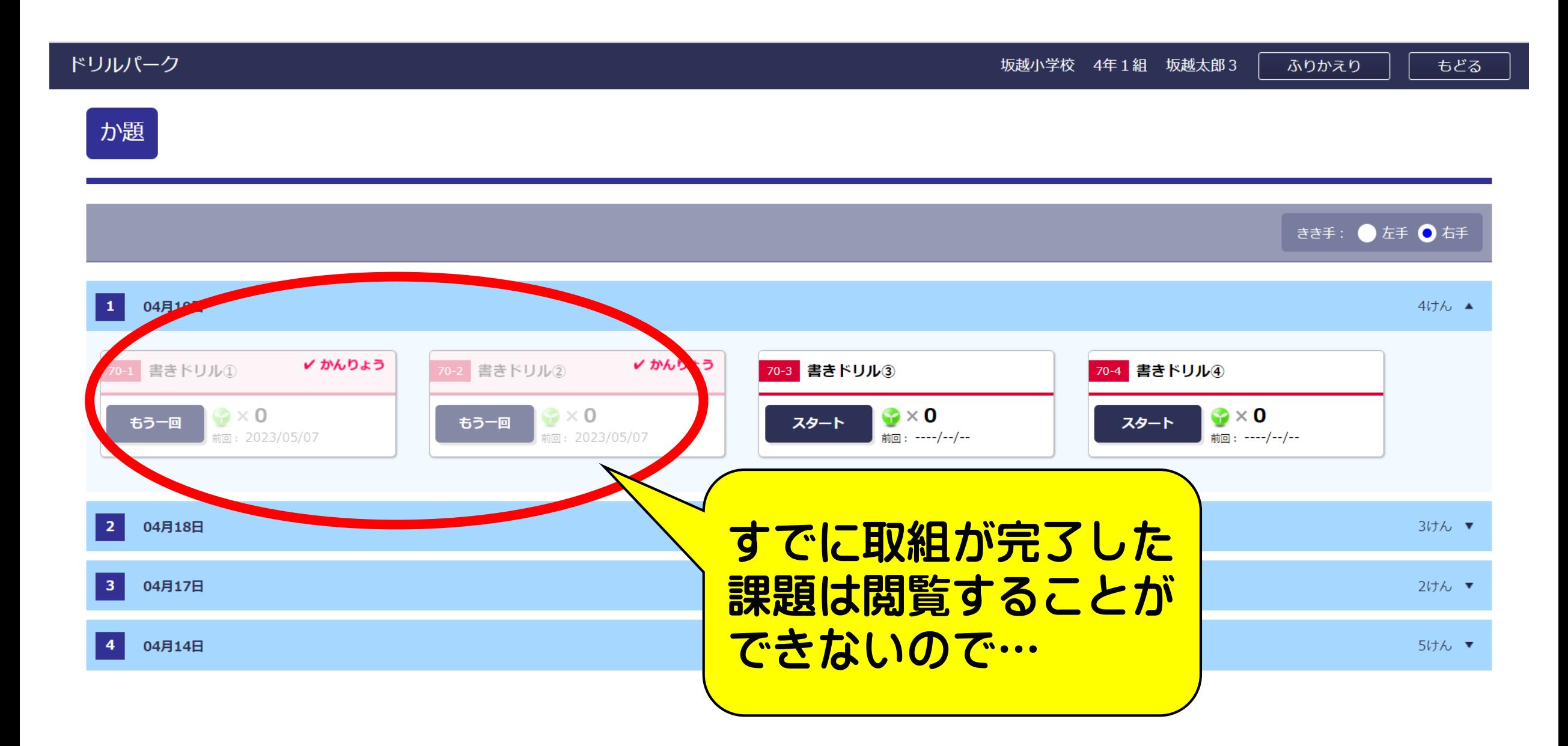

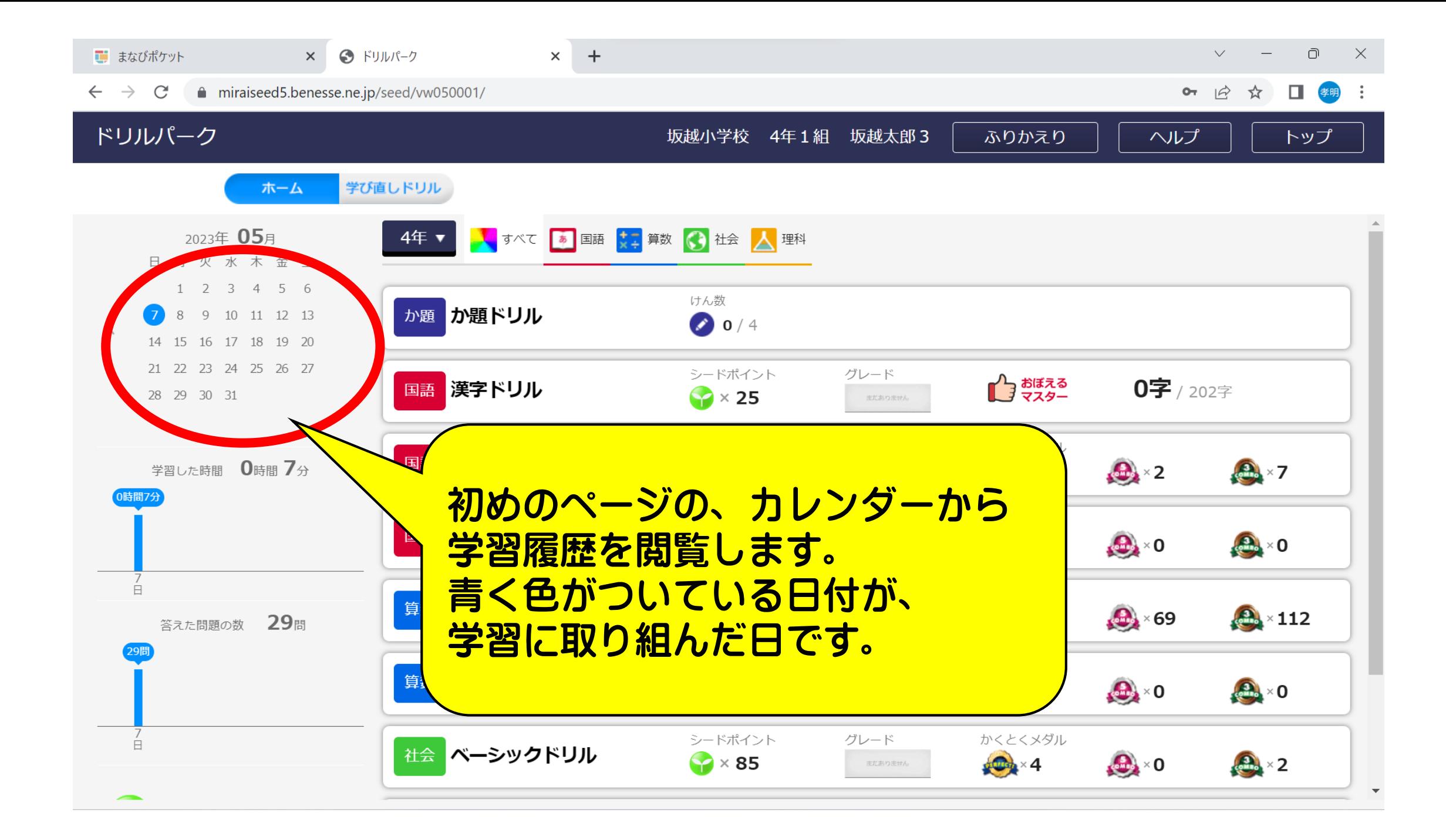

## 常習りれき

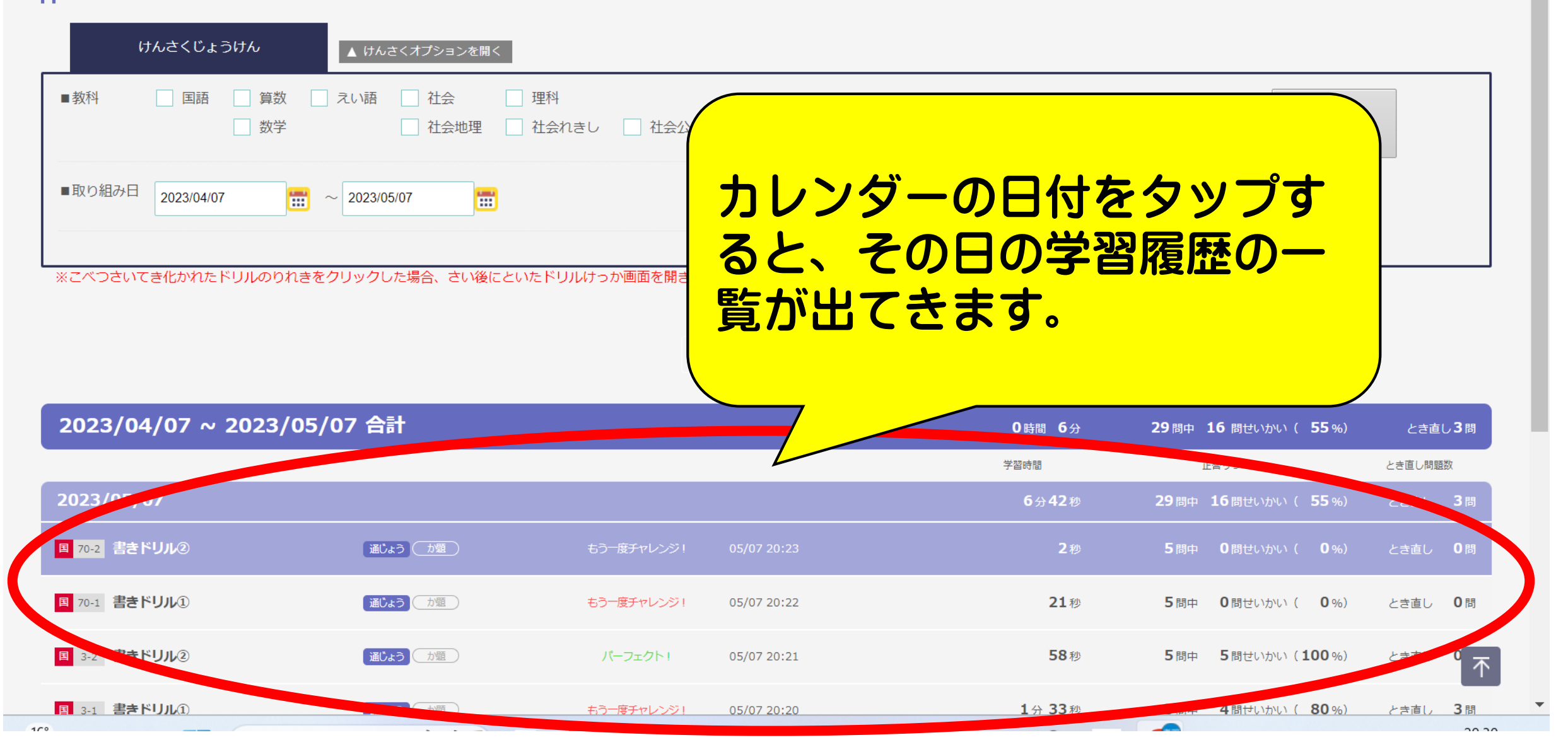

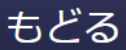

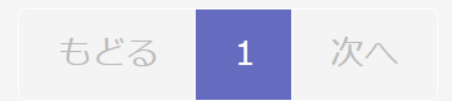

#### 2023/04/07 ~ 2023/05/07 合計 0時間 6分 29問中 16 問せいかい ( 55%) とき直し3問 学習時間 正答りつ とき直し問題数 2023/05/07 6分42秒 29問中 16問せいかい ( 55%) とき直し 3問 書きドリル 度チャ 05/07 国 70-2 通じょう が題 2秒 5問中  $\mathbf{0}$  %) 0問せいかい ( とき直し 0問  $(2)$  $20:23$ 『課題』となっているものが、 書きドリル 国 70-1 0問 き直し 通じょう 力題 20:22 教員が配信した課題(宿題)とな  $\Omega$ ります。書きドリ 05/07 -フェク 国 3-2 通じょう カ題 き直し  $20:21$  $(2)$  $\mathbb{N}$ 不 主主 に口皿

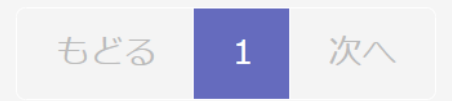

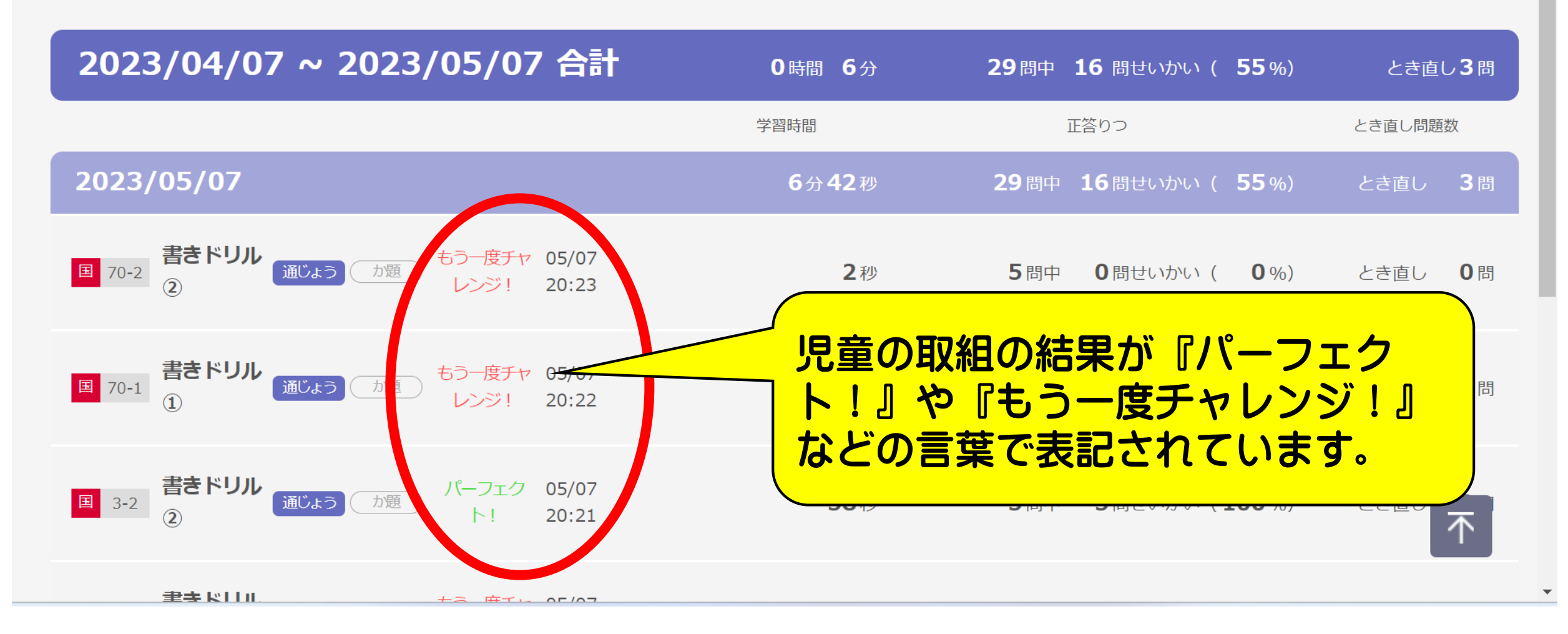

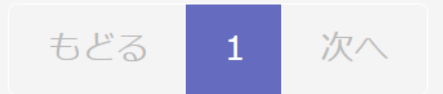

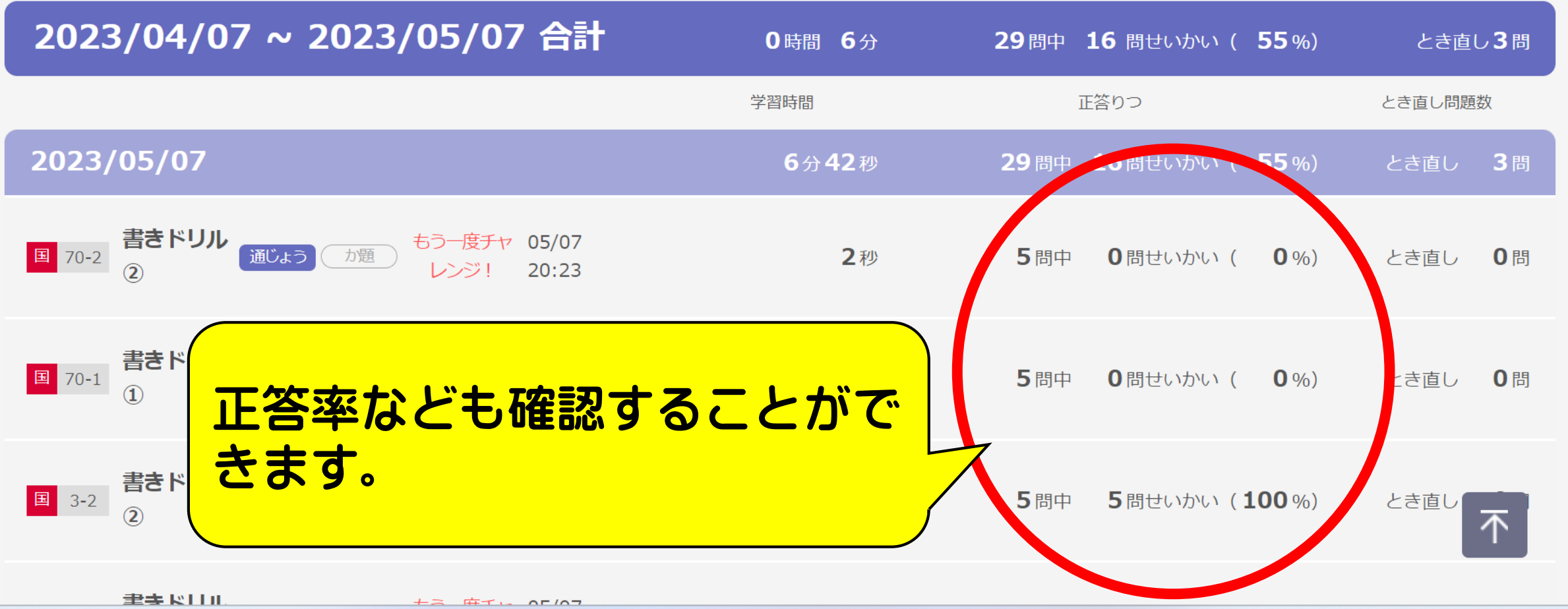

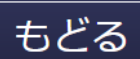

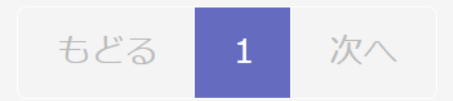

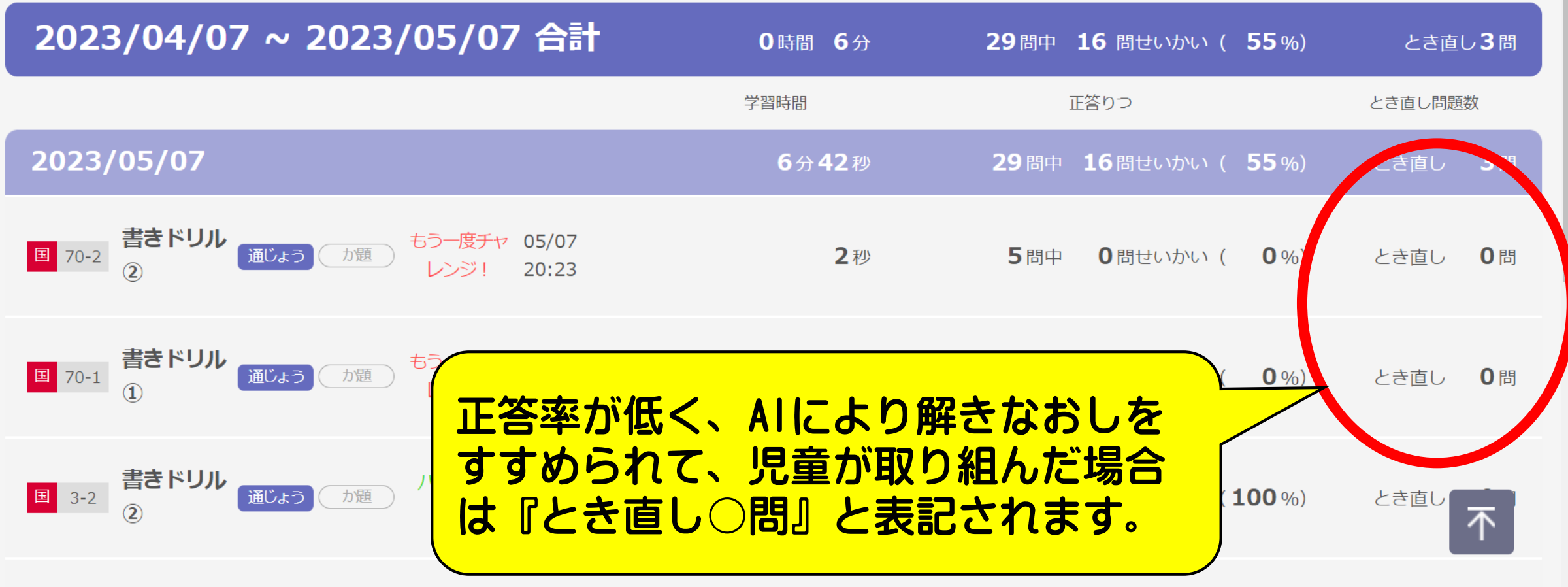

**圭圭 RTTIL** 

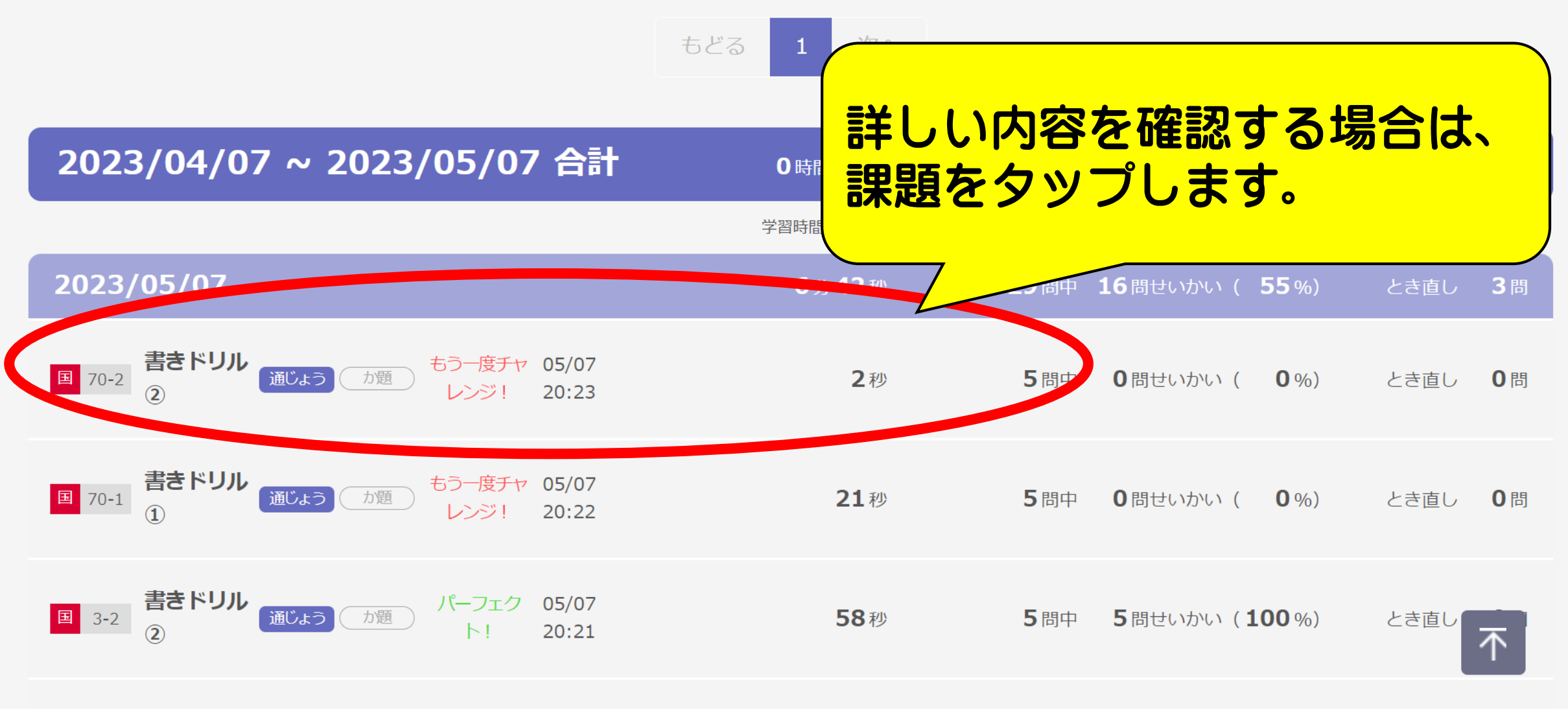

主主 に口皿

書く

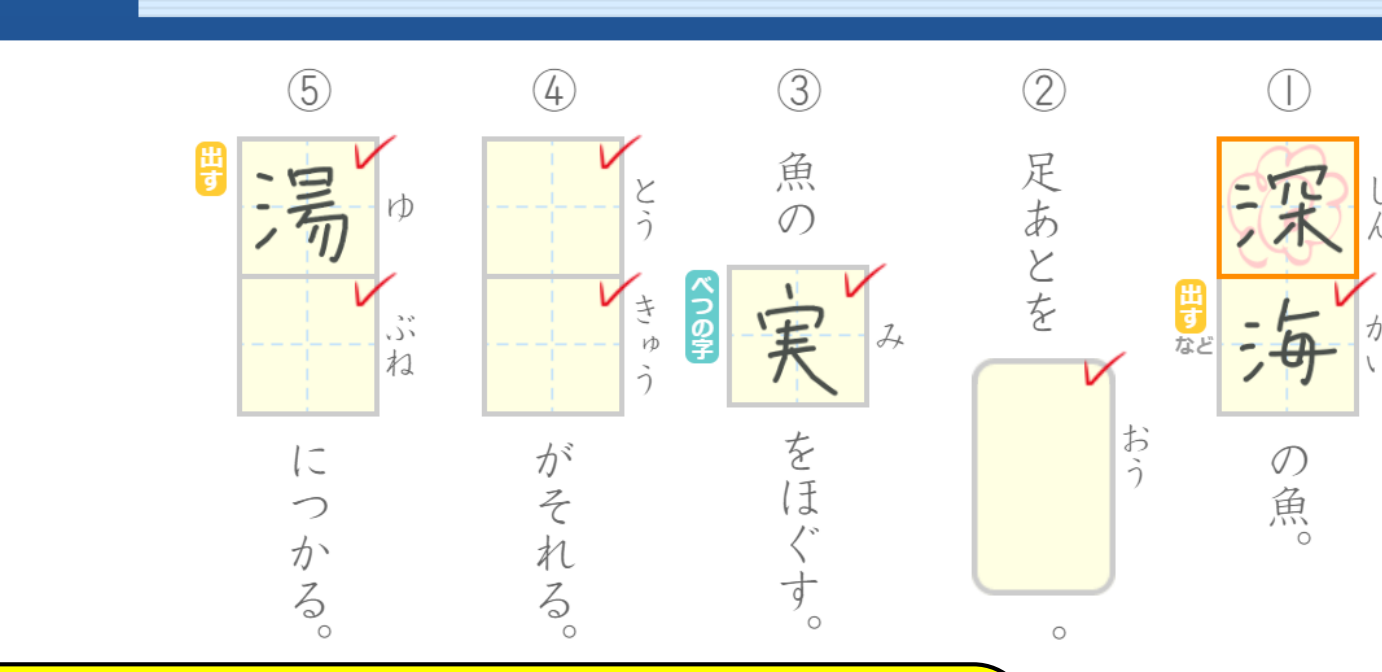

## 実際に児童が取り組んだ画面が 表示されます。

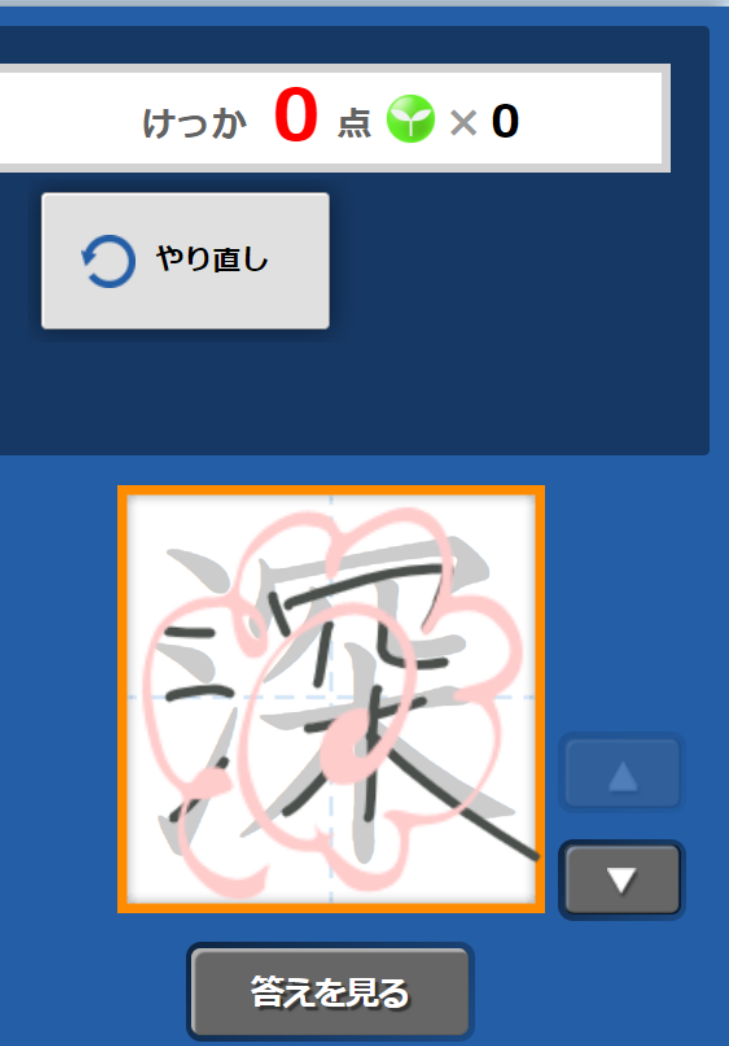

 $\overline{\bullet}$ 

 $\bullet$ 

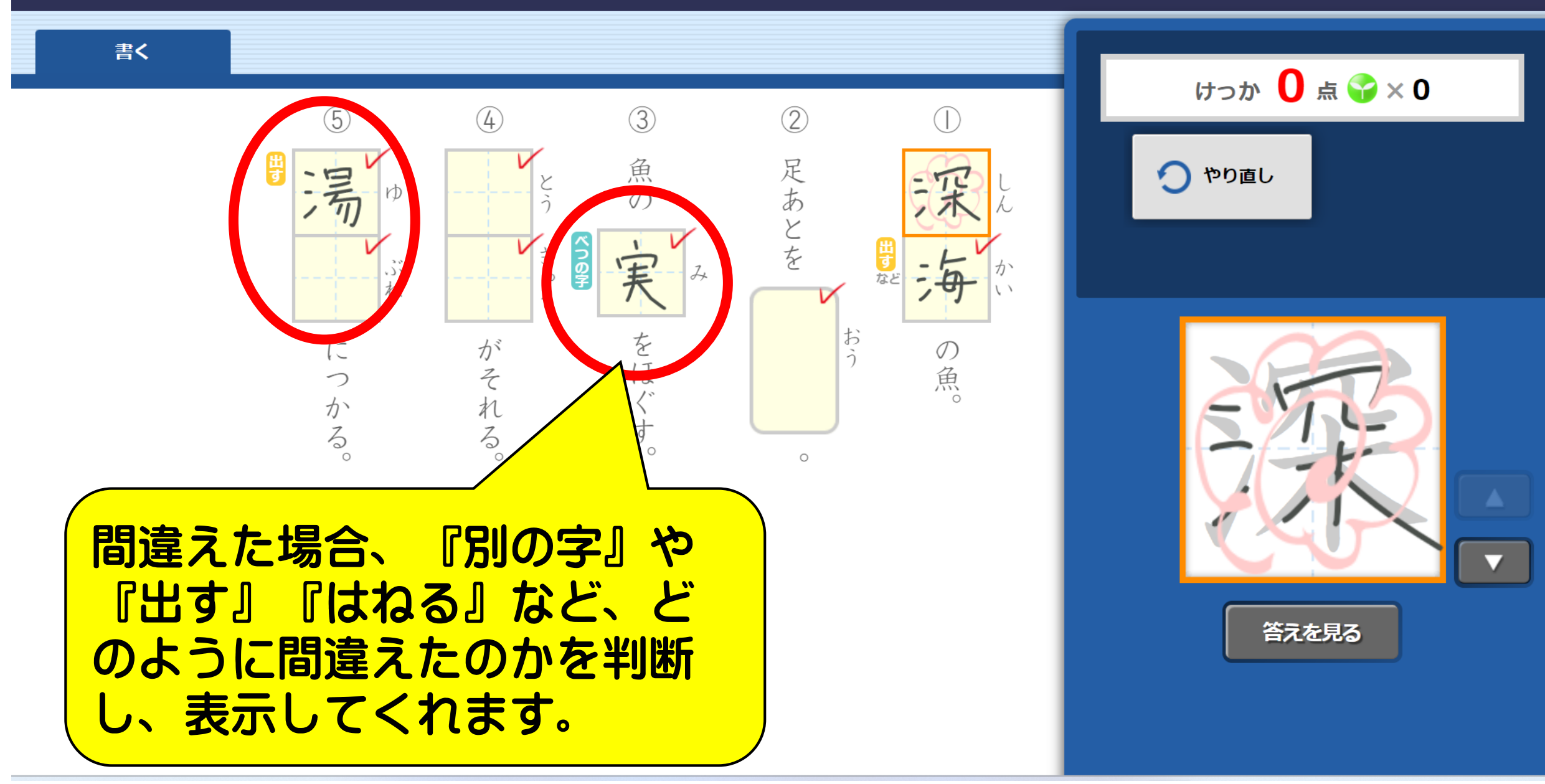

もどる

 $\bullet$ 

書く

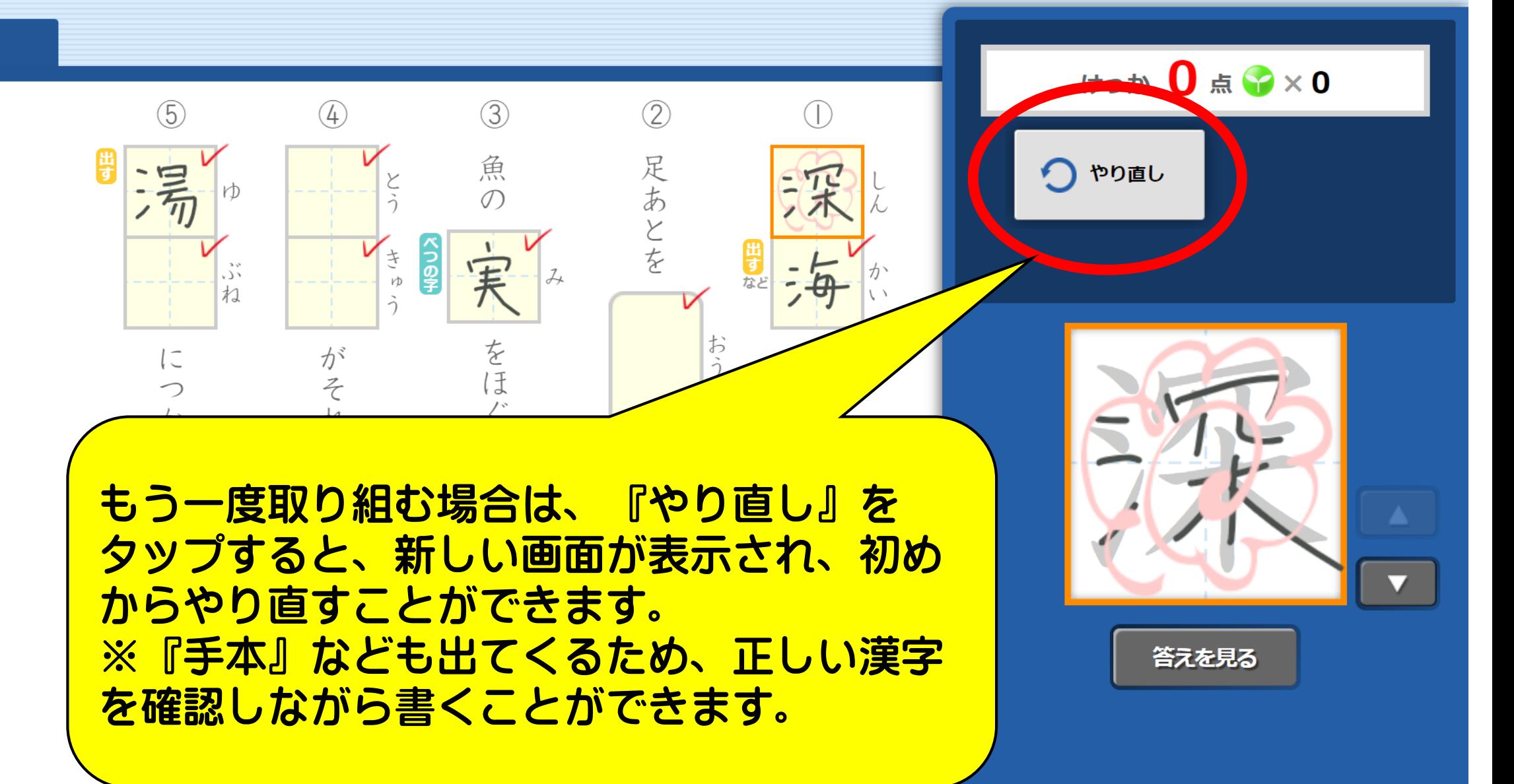

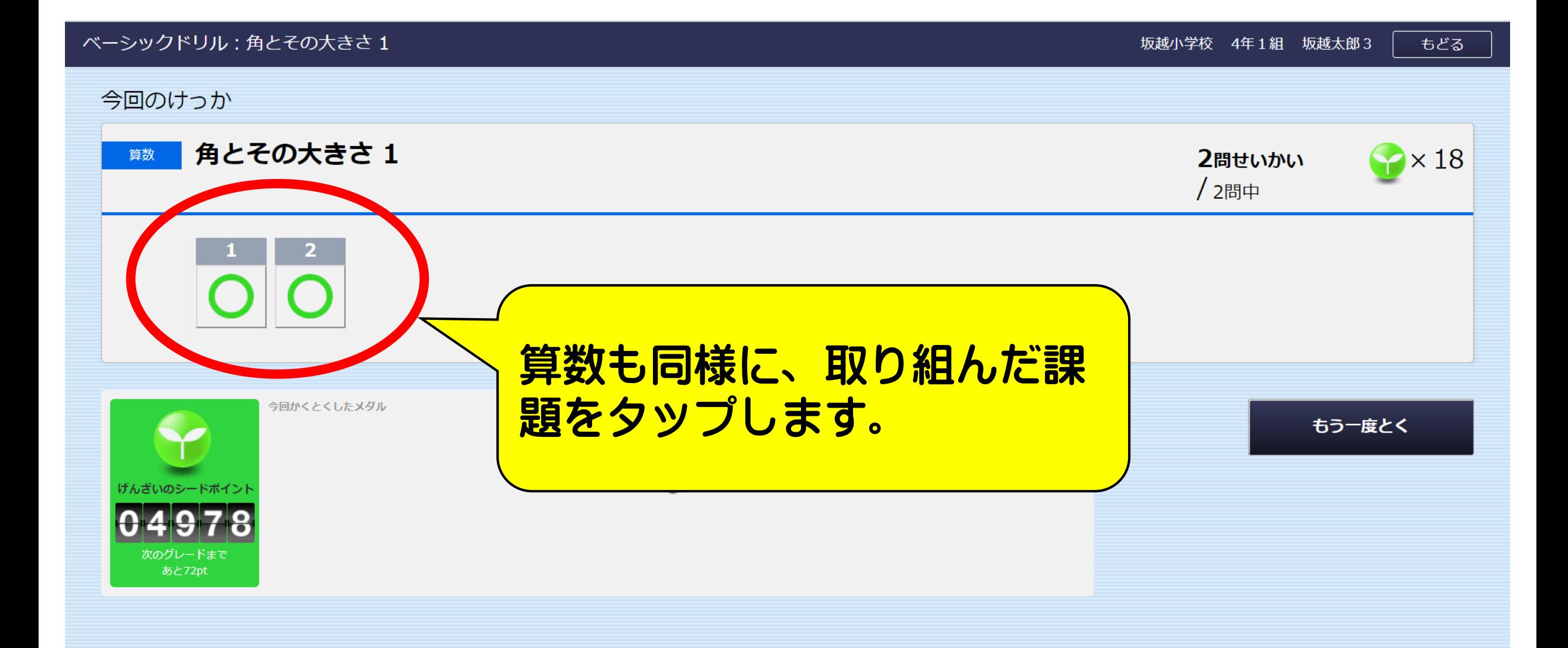

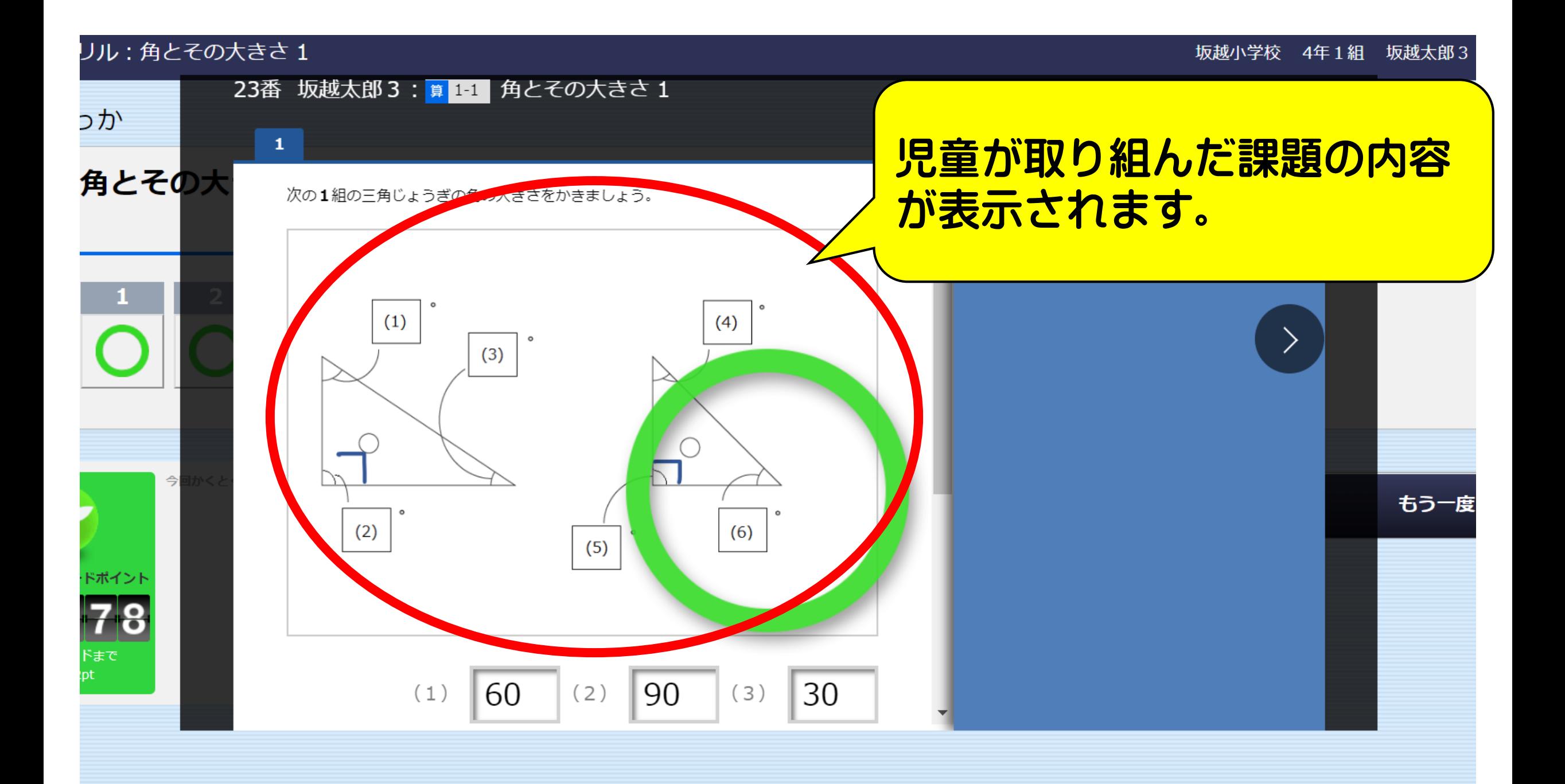

### リル:角とその大きさ1

![](_page_16_Figure_2.jpeg)

![](_page_17_Picture_3.jpeg)

![](_page_18_Picture_6.jpeg)

![](_page_19_Picture_12.jpeg)

![](_page_20_Picture_12.jpeg)

![](_page_21_Picture_6.jpeg)

![](_page_22_Picture_9.jpeg)